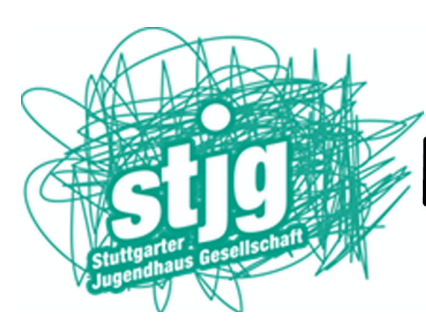

## DEENWERKSTADT@HOME

## **Daumenkino selber machen**

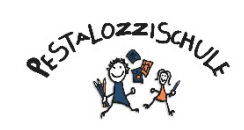

**GEMEINSAM ERLEBEN** 

Vielleicht hast Du Lust ein Daumenkino selber zu machen.

Ein Daumenkino ist ein kleiner Stapel mit Blättern, auf die du Bilder gemalt hast. Wenn du, den Stapel schnell mit dem Daumen durchblätterst, zeigen sie einen kleinen Film. Dein eigenes Daumenkino anzufertigen ist einfach.

Du brauchst nur Papier, eine Schere, Bleistift und Buntstifte, ein Lineal und etwas Zeit.

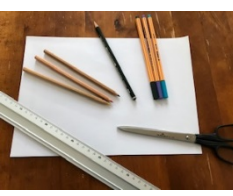

1. **Besorge dir einen kleinen, dicken Stapel Papier, um dein Daumenkino daraus zu basteln.** Du kannst ein Notizbuch oder einen Block Klebezettel benutzen oder selber Papier schneiden. Achte dabei darauf, dass die Blätter alle gleich groß sind, z. B. 7 cm breit und 5 cm hoch (größer geht auch). Wichtig ist auch, dass dein Papier nicht zu dick ist, so dass du durch das Papier erkennen kannst, was du vorher gemalt hast.

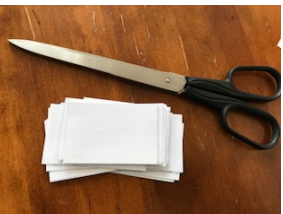

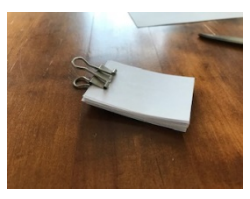

Deine Blätter kannst Du aufeinander kleben oder tackern oder mit einer Klammer zusammenhalten.

- 2. **Zeichne mit Bleistift ein Bild auf das unterste Blatt Papier des Stapels.** Das Bild wird der Ausgangspunkt deines "Films". Zeichne das Bild in der Mitte bis rechts, damit es sichtbar ist, wenn du das Daumenkino später durchblätterst.
	- Zeichne zuerst mit Bleistift, dann kannst du Fehler, die du im weiteren Verlauf machst, leichter wegradieren. Wenn du magst, mal die Bilder bunt aus, wenn Du mit deinem "Film" fertig bist
- 3. **Zeichne dasselbe Bild auf das nächste Blatt Papier und verändere es etwas.** Zeichne das Bild an derselben Stelle der Seite wie das erste Bild, das du gezeichnet hast. Dieses Bild wird das zweite Bild deines "Films", also sollte es eine kleine Veränderung vom ersten Bild darstellen.
	- Versuchst du zum Beispiel, dass in deinem Film ein Strichmännchen winkt, dann fängst du damit an, die Figur auf der ersten Seite mit den Armen unten an ihren Seiten zu zeichnen. Beim nächsten Bild zeichnest du dasselbe Strichmännchen an

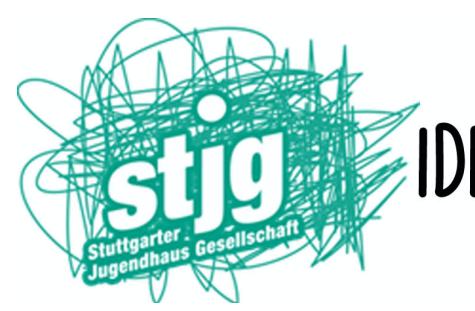

DEENWERKSTADT@HOME

derselben Stelle auf der Seite. Dieses Mal ist einer seiner Arme aber etwas weiter nach oben gewandert.

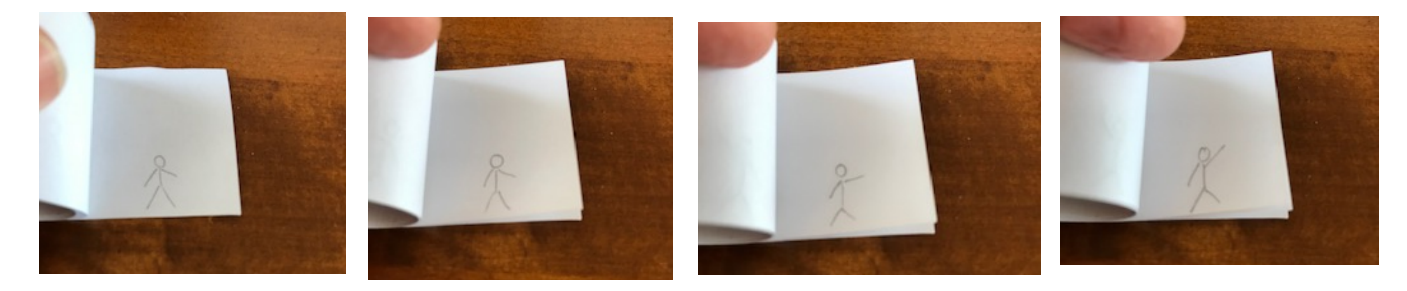

- 4. **Fahre damit fort, auf jedem nachfolgenden Blatt Papier etwas veränderte Bilder zu zeichnen.** Zeichne das nächste Bild immer auf der Seite, die auf dem vorigen Bild liegt, so kannst du dich besser orientieren und siehst durch das Blatt, was du schon gezeichnet hast.
	- Zum Beispiel fährst du bei der Animation des winkenden Strichmännchens damit fort, auf jeder nachfolgenden Seite das Strichmännchen zu zeichnen. Sein Arm bewegt sich dabei auf allen Zeichnungen langsam weiter nach oben.
	- Wenn sein Arm auf einem Bild ganz oben ist, fängst du damit an, Bilder von seinem Arm zu zeichnen, der sich wieder nach unten bewegt. Das lässt es im fertigen "Film" so aussehen, als winkte das Männchen auf und ab.
- 5. Wenn du deinen "Film" bunt machen möchtest, achte darauf, dass die Dinge immer **dieselbe Farbe haben.**
- 6. Blättere dein Daumenkino durch, um dir deinen "Film" anzusehen, wenn er fertig ist. Halte deinen Daumen an die untere Ecke des Stapels und ziehe ihn langsam nach oben. Blättere so alle Seiten des Daumenkinos durch. Blättere schnell genug durch die Seiten hindurch, dass dein "Film" flüssig aussieht. Blättere aber nicht so schnell, dass du versehentlich Seiten überspringst.